Tipo de artículo: Artículo original Temática: Soluciones Informáticas Recibido: 12/06/2020 | Aceptado: 06/09/2020 | Publicado: 01/11/2020

# **Aplicación web para la gestión de los medios informáticos del Hospital General Docente "Enrique Cabrera Cossío"**

*Web application for the management of computer resources of the General Teaching Hospital "Enrique Cabrera Cossío"* 

Lirys María García Argüello<sup>1\*</sup>, José Felipe Ramírez Pérez<sup>2</sup>

<sup>1</sup>Hospital General Docente "Enrique Cabrera Cossío". La Habana, Cuba.

<sup>2</sup> Universidad Autónoma de Baja California, Ensenada, Baja California, México.

\* Autor para la correspondencia: infohec@infomed.sld.cu

# **Resumen**

El empleo de las tecnologías de la información y la comunicación constituye una de las claves del Programa Estratégico de Informatización del Ministerio de Salud Pública. Este programa abarcará todas las instituciones pertenecientes al sector y su propósito es incrementar la calidad de los servicios ofertados a la población, a partir del impacto en el uso de las TIC. El Hospital General Docente "Enrique Cabrera Cossío" se encuentra transitando por las diferentes etapas de informatización, para lograr una mayor eficiencia hospitalaria. A pesar de que existen procesos administrativos que han sido informatizados y que permiten el control de los activos fijos, estos no responden como requiere el departamento de informática y la dirección de la institución. El objetivo de la investigación esdesarrollar una aplicación web que mejore la gestión y el control de los medios informáticos del Hospital General Docente "Enrique Cabrera Cossío", que contribuya a una mayor eficiencia hospitalaria.El alcance de la investigación es descriptivo, de tipo retrospectivo. Además, tiene un enfoque cualitativo, con diseño no experimental, de corte transversal. Los principales métodos científicos utilizados son el análisis documental y la observación. En su implementación aplica la metodología de desarrollo de software AUP-UCI. Como resultado se obtuvo una solución informática que facilita el control y la gestión de los medios informáticos en cada estación de trabajo, lo cual garantiza la disponibilidad de la información, agiliza los procesos de consulta y permite que el manejo de la información sea realizado solo por el personal previamente autorizado.

Palabras clave: activos fijos; eficiencia hospitalaria; gestión de información; tecnologías de la información y la comunicación.

# *Abstract*

*The use of information and communication technologies is one of the keys to the Strategic Computerization Program of the Ministry of Public Health. This program will cover all the institutions belonging to the sector and its purpose is to increase the quality of the services offered to the population, based on the impact on the use of ICT. The General Teaching Hospital "Enrique Cabrera Cossío"is going through the different stages of computerization, to achieve greater hospital efficiency. Despite the fact that there are administrative processes that have been computerized and that they allow the control of fixed assets, these do not respond as required by the computer science department and the institution's management. The objective of the research is to develop a web application that improves the management and control of the computer resources of the General Teaching Hospital "Enrique Cabrera Cossío",*  which it contributes to greater hospital efficiency. The scope of the research is descriptive, retrospective. *In addition, it has a qualitative approach, with a non-experimental, cross-sectional design. The main scientific methods used are documentary analysis and observation. In its implementation, the AUP-UCI*  software development methodology is applied. As a result, a computer solution was obtained that it facilitates the control and management of the computer resources in each work station, which it *guarantees the availability of the information, streamlines the consultation processes and it allows the information management to be carried out only by previously authorized personnel.* 

*Keywords: fixed assets; hospital efficiency; information management; information and communication technology.* 

# **Introducción**

La implementación y uso de las tecnologías de la información y la comunicación (TIC) ha incidido favorablemente, a escala mundial, en el desarrollo científico-técnico de las organizaciones (Adamczewski, 2016; Mocetti et al., 2017). Los componentes, aplicaciones informáticas y productos de software bien concebidos permiten una comunicación bidireccional instantánea, segura y eficaz, lo cual ha aumentado el rendimiento y la productividad empresarial.

Cuba se pronuncia a un mejor uso de las TIC, teniendo en cuenta el desarrollo de la infraestructura y los servicios digitales, la capacitación técnico-profesional de su capital humano y la gestión del conocimiento a la que son objeto sus organismos centrales (Blanco, 2017). La llegada de estas tecnologías a los escenarios nacionales, las han convertido en un eslabón determinante en las líneas de desarrollo en la sociedad cubana. La dirección del país ha venido fomentando acciones que permiten informatizar los procesos de gestión de las entidades presupuestadas y empresariales, en las que se utilicen plataformas seguras y eficientes que incorporen desde su conceptualización la soberanía tecnológica (Agwunobi& Osborne, 2016; Ariani et al., 2017; Bastida, 2016).

El Ministerio de Salud Pública (MINSAP) define la informatización del sector de la salud pública cubana como el proceso, cuyos procedimientos se enmarcan en el concepto de la informatización de la sociedad, en busca de optimizar los servicios de salud que se brindan a la población. Además, tiene el propósito de incrementar la productividad y competencia en el desempeño de sus profesionales, técnicos y trabajadores en general (MINSAP, 2017). Asimismo, hace énfasis en un mayor control en la administración de sus recursos, así como mejorar la efectividad y eficiencia en su gestión administrativa de salud, como lo evidencian disímiles investigaciones aplicadas en el sector (Delgado & Vidal, 2006; Ramírez et al., 2016; Vega et al., 2018).

En el sector de la salud, para dar respuesta al control de los recursos en sus diversas dependencias, fue desarrollado el sistema informático CEIS (Control del Equipamiento Informático en Salud, por sus siglas). Su base de datos estaba alojada en los servidores centralizados en la provincia Las Tunas, el cual tenía acceso al dominio de Infomed. Para ello, los departamentos de informática de cada institución de salud debían gestionar la introducción y actualización de las especificidades técnicas que respondieran a sus medios informáticos. No obstante, en la actualidad el CEIS no se encuentra disponible por diversas situaciones, entre las que se puede enmarcar la falta de personal que brinde soporte técnico-profesional a su infraestructura.

En el Hospital General Docente "Enrique Cabrera Cossío "de La Habana, el Departamento de Informática se encuentra involucrado de manera activa en la informatización de los principales procesos asistenciales y administrativos de la institución, para proveerle un mejor funcionamiento y eficiencia hospitalaria. La plataforma tecnológica en la que se sustentan estos procesos se considera adecuada y compatible, lo que permite la sostenibilidad y continuidad de los mismos.

La dirección del hospital desde el año de 2016 determinó la instalación y despliegue del Sistema de Gestión Contable-Financiero VERSAT Sarasola en las áreas de Economía y Contabilidad. Entre los módulos que lo conforman se encuentra el de control de activos fijos e inventarios. No obstante, a pesar de su funcionamiento y disponibilidad, en el sistema no se le ha incorporado información alguna relacionada a los activos fijos tangibles, entre los que se cuentan los medios informáticos. Asimismo, no cuenta con la opción de añadir las especificidades técnicas, ni la identificación física de las partes y piezas internas de estos equipos.

El proceso de gestión y control de los medios informáticos, se inicia desde la recolección de las especificaciones técnicas de cada medio informático al llegar a la institución. Estas especificaciones incluyen las partes y piezas internas de los equipos, los mantenimientos y reparaciones a los que son objeto, las actualizaciones de software, los cambios de hardware y la baja técnica en el momento que se dictamine. Toda esta información tributa a la confección de su Expediente Técnico.

El Departamento de Informática, luego de un proceso extremadamente trabajoso de localización física de los medios informáticos, en un periodo de tiempo de 8 años, logró aunar el total del que se dispone actualmente, además de poder conocer sus especificaciones técnicas. La recopilación de esta información facilitó la confección, llenado y actualización de los modelos que conforman el Expediente Técnico de cada una de las 176 computadoras pertenecientes a la institución. Además del trabajo exhaustivo que implicó e implica la actualización constante de estos activos fijos, de este documento tiene que existir un ejemplar en el Departamento de Informática y otro en cada una de las estaciones de trabajo. Todo lo anterior tributa a una adecuada gestión y control sobre los medios informáticos. En este contexto surge como otra problemática el déficit de material de oficina y de accesorios informáticos, lo cual afecta la existencia de los Expedientes Técnicos.

Teniendo en cuenta la situación anterior, el objetivo de la investigación es desarrollar una aplicación web que mejore la gestión y el control de los medios informáticos del Hospital General Docente "Enrique Cabrera Cossío", que contribuya a una mayor eficiencia hospitalaria.

# **Material y Métodos**

La investigación fue realizada en el periodo comprendido de julio de 2019 a agosto de 2020, en el Hospital General Docente "Enrique Cabrera Cossío". Para ello, el alcance de la investigación es descriptivo, de tipo retrospectivo. Además, tiene un enfoque cualitativo, con diseño no experimental, de corte transversal (Hernández et al., 2014). La misma se llevó a cabo en tres etapas:

**Etapa 1.**Análisis del proceso de gestión y control de los medios informáticos en el Hospital General Docente "Enrique Cabrera Cossío", así como de los principales sistemas informáticos que incorporan tales funcionalidades, las cuales forman parte del objeto de estudio de la investigación.

**Etapa 2.**Implementación de la aplicación web para mejorar la gestión y el control de los medios informáticos del Hospital General Docente "Enrique Cabrera Cossío". En su implementación fue utilizada la metodología de desarrollo de software *Agile UnifiedProcess,* en su versión adaptada por la Universidad de las Ciencias Informáticas(AUP-UCI) y el lenguaje de modelado *Unified Modeling Language* (UML). La metodología AUP-UCI, para la presente investigación, operó en las tres fases de su ciclo de vida:

- **Inicio:** Durante el inicio del proyecto se llevan a cabo las actividades relacionadas con la planeación del proyecto. En esta fase se realiza un estudio inicial de la organización cliente que permite obtener información fundamental acerca del alcance del proyecto, realizar estimaciones de tiempo, esfuerzo y costo y decidir si se ejecuta o no el proyecto.
- **Ejecución:** Se ejecutan las actividades requeridas para desarrollar el *software*, incluyendo el ajuste de los planes del proyecto, considerando los requisitos y la arquitectura. Durante el desarrollo se modela el negocio, se obtienen los requisitos, se elaboran la arquitectura y el diseño, se implementa y se libera el producto. Durante esta fase el producto es transferido al ambiente de los usuarios finales o entregado al cliente. Además, en la transición se capacita a los usuarios finales sobre la utilización del *software*.
- **Cierre:** En esta fase se analizan tanto los resultados del proyecto como su ejecución y se realizan las actividades formales de cierre del proyecto.

Además, se condujo el desarrolló a través del escenario 3 de la metodología, el cual responde a que los proyectos que modelan el negocio con descripción de proceso de negocio (DPN) solo pueden modelar el sistema con descripción de requisitos de procesos (DRP), de acuerdo a lo definido en el desarrollo de la aplicación web para la gestión de medios informáticos del Hospital General Docente "Enrique Cabrera Cossío".

**Etapa 3.** Validación de la aplicación web desarrollada a través de pruebas de software.

Los principales métodos científicos y técnicas empleadas fueron:

 Análisis documental: se empleó para el análisis del proceso de gestión y control de los medios informáticos en el Hospital General Docente "Enrique Cabrera Cossío", así como de los principales sistemas informáticos que incorporan tales funcionalidades a nivel nacional y foráneo. Para ello, se hizo consulta de documentos y reportes técnicos, manuales de procesos y procedimientos institucionales, libros y manuscritos en internet, los cuales facilitaron la obtención de la información requerida.

- Observación: fue utilizada para el análisis del proceso de gestión y control de los medios informáticos en la institución. De esta manera se pudo modelar de una mejor manera el mismo en el desarrollo de la aplicación web. Además, se analizó la información contenida en el Expediente Técnico, la manera en que se recolectan las especificaciones técnicas de cada medio informático al llegar a la institución, la ejecución de los mantenimientos y reparaciones, los cambios de hardware y la baja técnica, etc.
- La modelación: se empleó en el desarrollo de software en sí, mediante el empleo de la metodología AUP-UCI, evidenciado en cada uno de los artefactos generados como el modelo de datos y los diagramas de componentes y de despliegue.
- Tormenta de ideas: técnica de reuniones en grupo cuyo objetivo fue la generación de ideas entre el personal informático y los directivos de la institución para identificar con claridad todas las aristas del problema identificado y para el desarrollo con calidad de la aplicación web propuesta. La misma permitió generar una gran variedad de vistas del problema y a formularlo de diferentes formas, sobre todo en el comienzo del proceso de captura.

Comité de ética: la investigación es de conocimiento del Hospital General Docente "Enrique Cabrera Cossío" y de su Consejo Científico. En el proceso de concepción, desarrollo y conclusión del proyecto informático fue de gran importancia el intercambio con los directivos de la institución y del Departamentos de Informática, los avalaron la propuesta de software.

# **Resultados y discusión**

El Departamento de Informática del Hospital General Docente "Enrique Cabrera Cossío" tiene bajo su responsabilidad el control y la gestión del total de los medios informáticos pertenecientes a la institución, sobre los cuales ocurren parte de los procesos formativos de estudiantes y profesionales, además de los procesos de informatización. Luego de que la institución realiza la adquisición de medios informáticos, el Departamento de Informática se encarga de la búsqueda de éstos en el Almacén de Misceláneas. Posteriormente, realiza la recogida de las identificaciones físicas, así como las especificidades técnicas de sus componentes internos.

El cúmulo de esta información se recoge en una tabla dinámica, confeccionada en Excel, siendo una herramienta valiosa que forma parte de los Documentos de Gestión del Jefe de Departamento. Poseer en un solo documento toda la caracterización y especificaciones técnicas, pertenecientes a cada uno de los medios informáticos, permite su adecuado control y gestión. Además, aporta inmediatez de respuesta ante cualquier solicitud de información relacionada con ellos. Toda esta información tributa a la confección, llenado y actualización de los modelos principales que conforman al Expediente Técnico de cada medio informático. En la institución existen un total de 170 computadoras y sus periféricos. Confeccionado el Expediente Técnico, se genera su copia impresa, la cual es entregada junto a los medios informáticos al usuario que será el responsable de su cuidado y custodia. Luego se procede a la instalación física de los medios informáticos, su configuración y puesta en marcha, quedando constituida una nueva estación de trabajo.

Este proceso requiere automatización, ya que impacta negativamente en la entidad, dado el déficit de material de oficina y de accesorios informáticos para la reproducción correcta de los expedientes técnicos. Además, es una información que no está exenta al deterioro, la pérdida y a la falta de seguridad y de disponibilidad en todo momento. Teniendo en cuenta lo anterior, se definieron los requisitos funcionales de la aplicación web, los cuales especifican las funcionalidades objeto de automatización y se definen como una función del sistema de software o de sus componentes. Asimismo, son declaraciones de los servicios que debe proporcionar el sistema.

En la Figura 1 se muestra un diagrama de paquete con cada uno de los requisitos funcionales implementados. Seguidamente, en la Figura 2 se especifica, también mediante un diagrama de paquetes, los requisitos no funcionales tenidos en cuenta para el desarrollo de la aplicación web. Los requisitos no funcionales son restricciones de los servicios o funciones ofrecidos por el sistema. Son aquellos que no se refieren directamente a las funciones específicas que proporciona el sistema, sino a las propiedades emergentes de este como la fiabilidad, el tiempo de respuesta y la capacidad de almacenamiento.

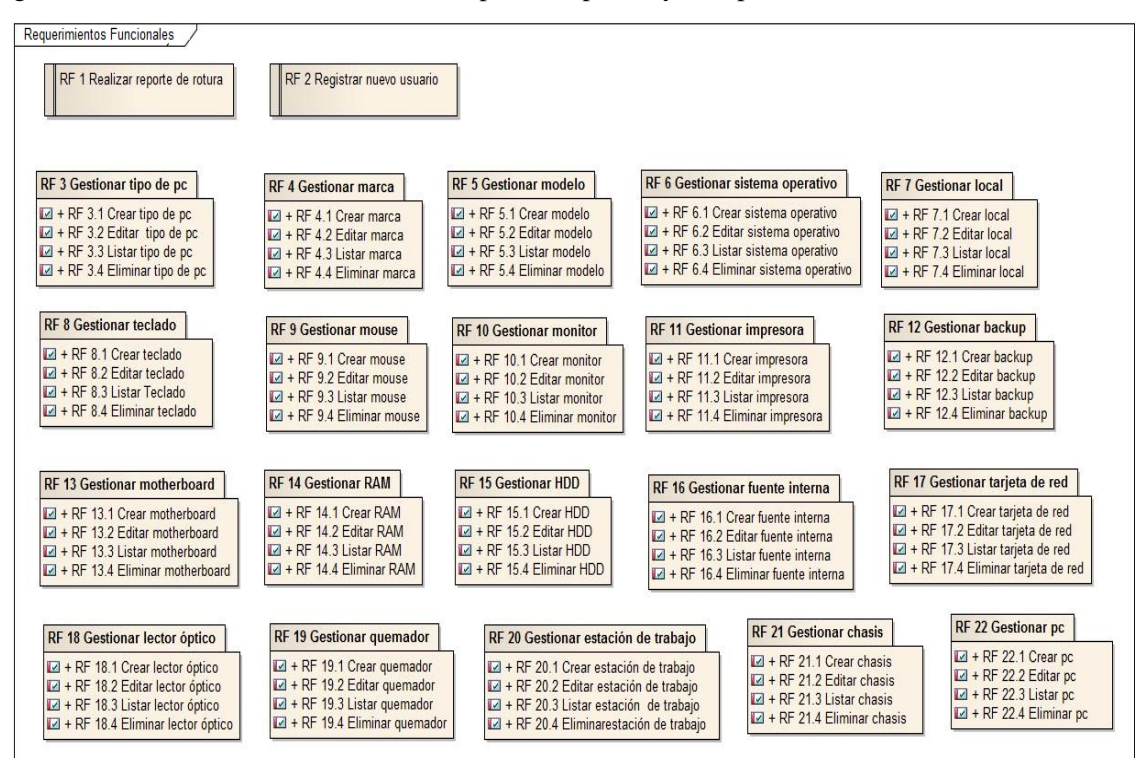

**Figura 1.** Requisitos funcionales de la aplicación web. Fuente: elaboración propia.

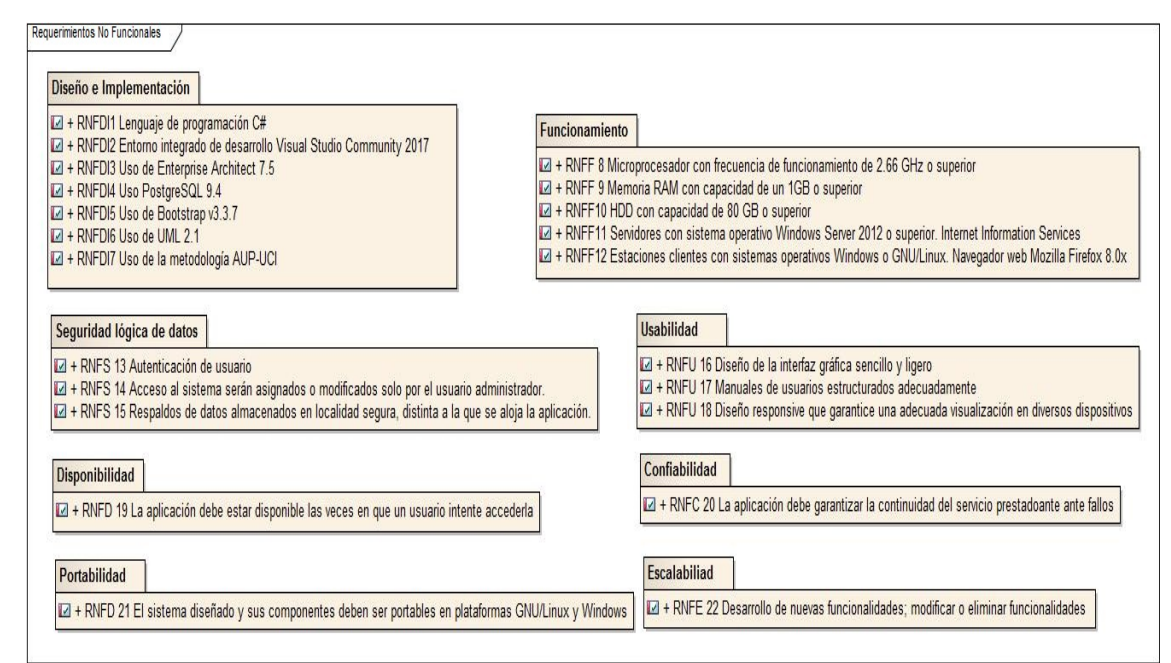

**Figura 2.** Agrupación por paquete de los requisitos no funcionales. Fuente: elaboración propia.

# **Patrón arquitectónico empleado**

En su desarrollo, se utilizó como patrón arquitectónico el modelo en tres capas (Macías, 2013).Su funcionamiento se explica en que cada capa representa un elemento que procesa o trata información.Además, el uso de patrones arquitectónicos como el que se aborda, posibilita respetar los patrones de diseño, separando cada lógica en el funcionamiento de las aplicaciones, y con ello cada una de las tecnologías empleadas en el desarrollo de software. El modelo en tres capas se muestra en la Figura 3, donde:

- La capa de presentación: permite la visualización de la información a partir de las interfaces de usuario. La información introducida por el usuario se envía a la capa de proceso para su procesado. Asimismo, recibe información de la capa de proceso, la cual es mostrada al usuario nuevamente.
- La capa de proceso: actúa como intermediario entre la capa de presentación y la capa de datos. Recibe la entrada de datos de la capa de presentación e interactúa con la capa de datos para realizar las operaciones de adición, modificación, eliminación y consulta. Posteriormente envía los resultados procesados a la capa de presentación, para ser mostrados al usuario.
- La capa de datos: esta capa asegura la integridad de los datos. En ella es donde se almacena los datos directamente a la base de datos (PostgreSQL). Adiciona, modifica, eliminar y consulta la información, a partir de las socilitudes recibidas de la capa de proceso, originadas en la capa de presentación.

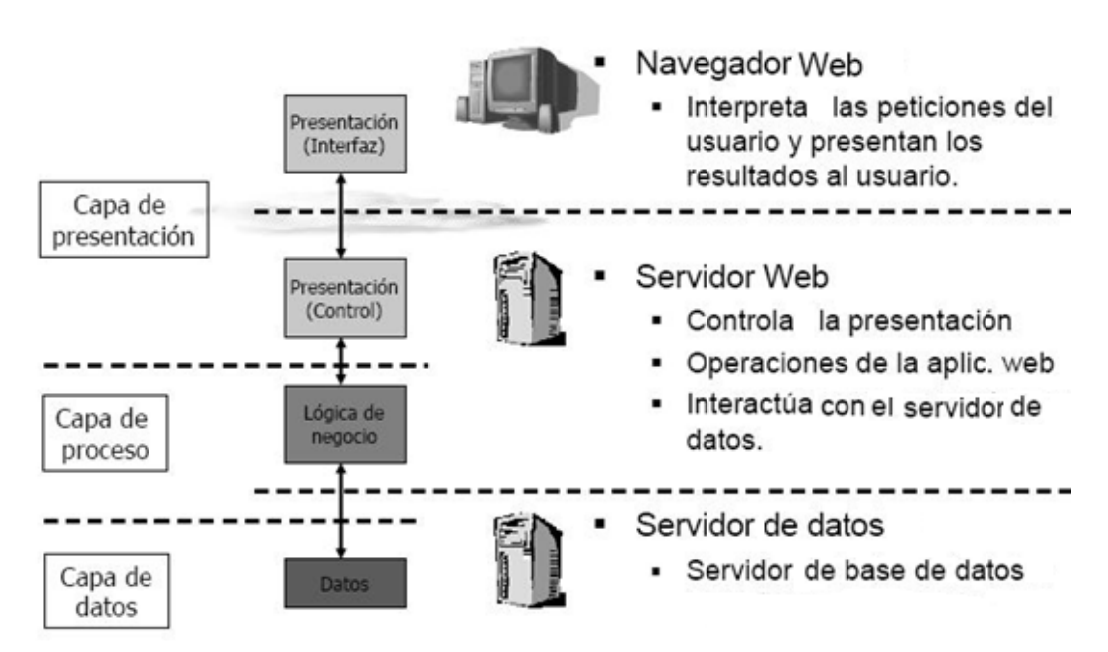

Figura 3. Modelo en capas empleado para el desarrollo de la aplicación web. Fuente: elaboración propia.

# Diagrama de despliegue

El diagrama de despliegue representa la disposición de las instancias de componentes de ejecución en instancias de nodos. Un nodo es un recurso de ejecución, tal como una computadora. Esta vista, permite determinar las consecuencias de la distribución y de la asignación de recursos. La vista de despliegue se representa en diagramas de despliegue (Rumbaugh et al., 2000). En la Figura 4 se muestra el diagrama de despliegue de la aplicación web para la gestión de medios informáticos del Hospital General Docente "Enrique Cabrera Cossío", donde: nteeeeeeeeraa

- $\bullet$ PC cliente: el cliente dispone de un navegador con capacidad para ejecutar la aplicación.
- $\bullet$ Servidor web: ejecuta la aplicación; ésta, una vez ejecutada, genera código HTML; el servidor envía al cliente este código recién creado por medio del protocolo HTTP.
- $\bullet$ Servidor de base de datos: provee de información a la aplicación web o equipos/hosts de forma rápida.
- $\bullet$ parte del Expediente Técnico. Impresora: posibilita la impresión de los documentos que sean necesarios en formato físico, como

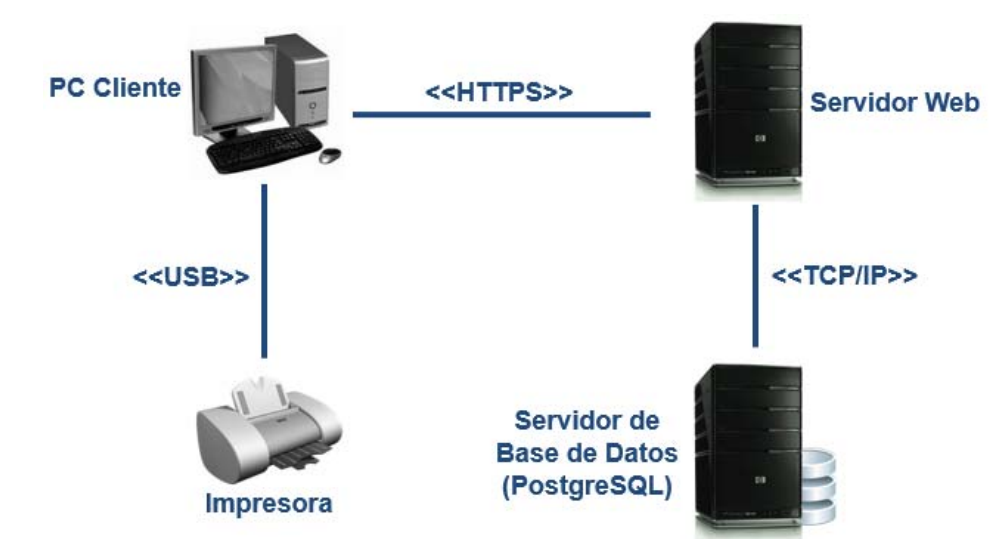

**Figura 4.** Diagrama de despliegue de la aplicación web. Fuente: elaboración propia.

# **Seguridad de la información**

Asimismo, la seguridad de la información se define como el conjunto de métodos y herramientas destinados a proteger los bienes informáticos en una institución (Yupanqui& Oré, 2017). En la investigación se pretende proteger la confidencialidad, la integridad y la disponibilidad de los datos relacionados con los medios informáticos, que debe ser de conocimiento solo de la entidad. Por medio del modelo en tres capas, el diagrama de despliegue concebido, las tecnologías y marcos de trabajo utilizados se brinda la seguridad necesaria:

- **Integridad de la información:** semantiene con exactitud la información, tal cual fue generada, sin ser manipulada ni alterada por personas o procesos no autorizados. Los métodos de autenticación posibilitan el logro de la integridad.Para acceder al sistema se cuenta con un módulo de autenticación, que de manera transparente y sin resultarle engorroso al usuario, se le solicita iniciar sección (login), introduciendo el nombre de usuario y la contraseña, definidos previamente.
- **Disponibilidad de la información:** la aplicación se mantiene accesible en el momento y en la forma en que los usuarios que estén autorizados lo requieran. El diagrama de despliegue con equipos dedicados como servidor web de la aplicación y *backups* posibilitan que la información esté disponible en todo momento, aún cuando existan desperfectos físicos como ausencias del fluido eléctricos y fenómenos climatológicos.
- **Confidencialidad:** se necesita que la información sea solamente conocida por las personas que estén autorizadas. Los roles y permisos otorgados a cada uno de los requsitos funcionales implementados posibilitan mantener la información gestionada de manera conidencial. En este sentido, se partió del principio del menor privilegio, otorgando los permisos necesarios y suficientes al usuario para desempeñar sus actividades. Es por ello, además, que usuarios ajenos no pueden acceder a la aplicación.

# **Validación del software**

Como parte de las pruebas al software, se aplicaron pruebas funcionales, las cuales se centran en validar las funciones que son objeto de pruebas. Con estas se ejecuta cada requisito funcional, usando datos válidos e inválidos para verificar que los resultados esperados ocurran cuando se usen datos válidos y que sean desplegados los mensajes apropiados de error y precaución cuando se usan datos inválidos. Las pruebas funcionales están basadas en técnicas de Cajas Negras (Sommerville, 2005), las cuales se centran en los requisitos funcionales, llevándose a cabo sobre la interfaz del software (Pressman& Troya, 1988).

Las mismas intentan encontrar errores de las siguientes categorías:

- Funciones incorrectas o ausentes
- Errores de interfaz
- Errores en estructuras de datos o en accesos a bases de datos externas
- Errores de rendimiento
- Errores de inicialización y de terminación

En la Tabla 1 se muestra el diseño de caso de prueba del requisito funcional Crear tipo de PC.

**Tabla 1.** Diseño de caso de prueba del RF. Crear tipo de PC. Fuente: elaboración propia.

# **Condiciones de ejecución:**

El especialista debe estar autenticado en el sistema.

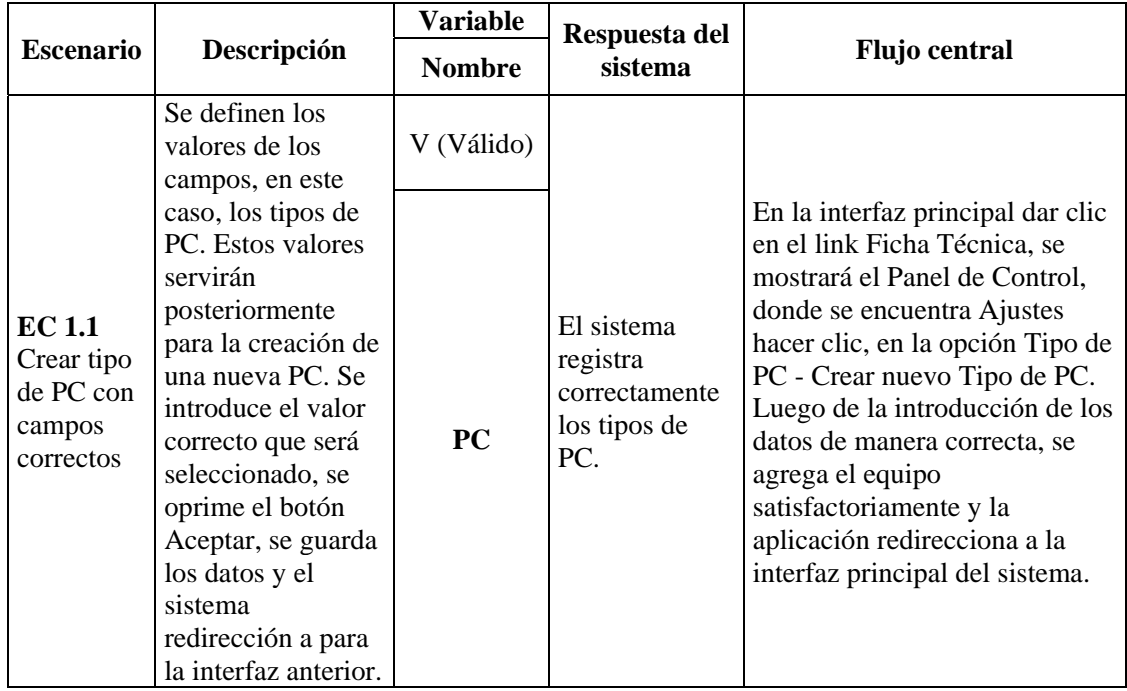

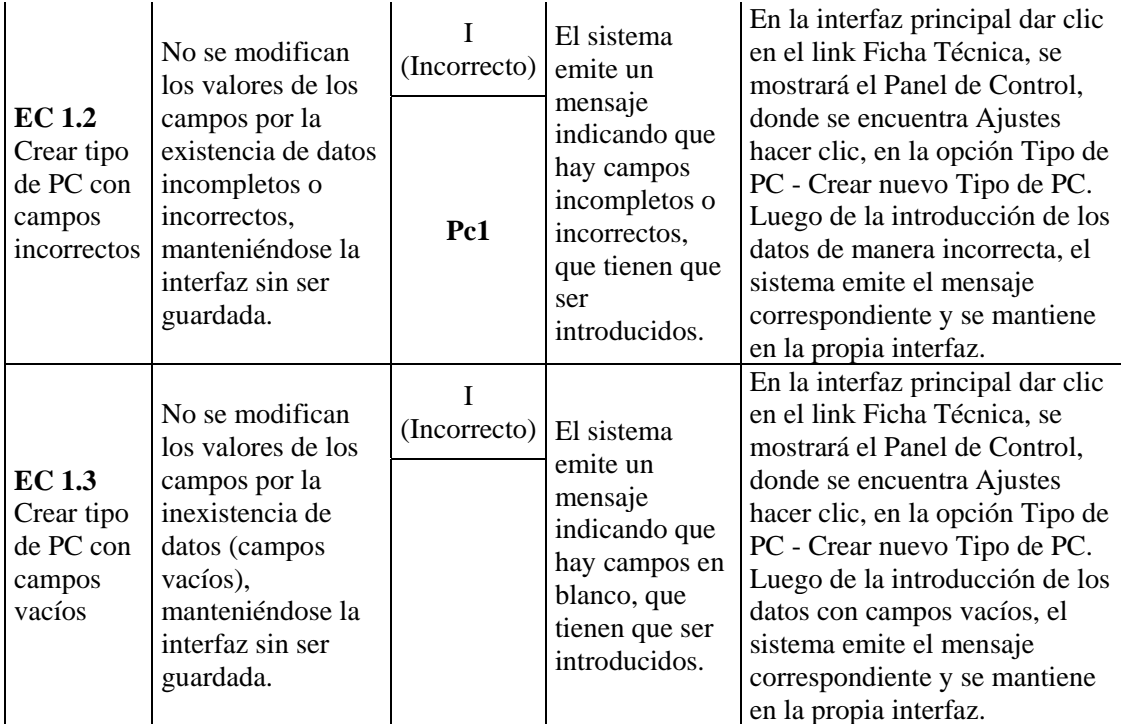

# **Factibilidad económica de la aplicación web desarrollada para la entidad**

Situación sin proyecto de software: en el departamento de Informática se realiza la gestión de todos que los datos que responden al total del equipamiento informático de la institución, actualmente realizado de forma manual incurre en un gasto de tiempo y recursos de oficina. Como resultado del volumen de información que genera el control de estos equipos se hace muy tedioso y lento el trabajo de buscar información necesaria y realizar los reportes. Existe poca disponibilidad de los datos de estos medios.

Situación con proyecto de software: el personal autorizado de la institución tiene acceso la información referente a estos medios. Además de que facilita la búsqueda de datos y obtención de reportes de forma inmediata con mayor rapidez y eficacia. Se reduce de esta manera los gastos (reduciéndose el tiempo y la pérdida de información). Se hace más cómodo el control de los datos relacionados con el equipamiento informático, las averías y las modernizaciones por parte de los usuarios definidos.

# Efectos positivos:

- Los usuarios autorizados tendrán la posibilidad de gestionar toda la información relacionada con los medios informáticos de la institución.
- Se agiliza el control de los datos de los equipos.
- Solo podrán tener acceso a los datos de estos medios los usuarios estrictamente definidos.
- Se cuenta con un sistema de seguridad capaz de mantener la seguridad e integridad de la información.

#### Efectos negativos:

 Para usar la aplicación es necesario la utilización de un ordenador conectado a la red de la institución, paralelo a los gastos de consumo de electricidad y mantenimiento que conlleva.

A continuación, se muestran los principales beneficios de la realización de la aplicación web:

- Mayor organización y disponibilidad de los datos para los usuarios.
- Mayor comodidad para los usuarios encargados de realizar la tarea de controlar estos datos.
- Mayor control sobre los medios informáticos en existencia en la institución.
- Aporta seguridad y confiabilidad de la información.
- Agiliza el proceso de control del equipamiento informático de la entidad.

Ficha de Costo: para determinar el costo económico del proyecto se utilizará el procedimiento para elaborar una ficha de costo de un producto informático propuesto por García (2008). Para la elaboración de la ficha se consideran los siguientes aspectos relacionados con el costo, desglosados en moneda libremente convertible y moneda nacional.

# Costos en Moneda Libremente Convertible:

# Costos Directos

- 1. Compra de equipos de cómputo: No procede.
- 2. Alquiler de equipos de cómputo: No procede.
- 3. Compra de licencia de Software: No procede, se cuenta con una licencia de Microsoft para los productos de la institución.
- 4. Depreciación de equipos: 20.00 CUC
- 5. Materiales directos: No procede.
- 6. Gasto por consumo de energía eléctrica: 4.15 CUC

# **Total: 24.15 CUC**

# Costos Indirectos

- 1. Formación del personal que elabora el proyecto: No procede.
- 2. Gastos en llamadas telefónicas: No procede.
- 3. Gastos para el mantenimiento del centro: No procede.
- 4. Gastos en representación: No procede.

# **Total: \$0.00 CUC**

#### Gastos de distribución y venta

Grupo Editorial "Ediciones Futuro" Universidad de las Ciencias Informáticas. La Habana, Cuba seriecientifica@uci.cu 1. Participación en ferias o exposiciones: No procede.

- 2. Gastos en transportación: No procede.
- 3. Compra de materiales de propagandas: No procede.

#### **Total: \$0.00 CUC**

#### Costos en Moneda Nacional:

Costos Directos

- 1. Salario del personal (5) que laborará en el proyecto por mes: \$684.00
- 2. El 5% del total de gastos por salarios se dedica a la seguridad social: No procede.
- 3. El 0.09% de salario total, por concepto de vacaciones a acumular: No procede
- 4. Gastos en llamadas telefónicas: No procede.
- 5. Gastos administrativos: No procede.

#### **Total: \$ 684.00 MN**

Teniendo en cuenta el análisis de factibilidad económica realizado, se puede afirmar que el producto de software obtenido es rentable, ya que al aplicar la metodología para calcular la factibilidad se obtuvo que el costo de desarrollo de la aplicación web fue factible al no incurrirse en gastos excesivos para su implementación.

En cuanto a los beneficios obtenidos, se favorece considerablemente el proceso de control de los medios de cómputo en la entidad, se obtienen reportes precisos de forma rápida y confiable. También influye en el ahorro de recursos de oficinas. También se calculó el costo de ejecución del proyecto a través de la ficha de costo, obteniendo como resultado \$ 24.15 CUC y \$3420.00 MN y se demostró la factibilidad del proyecto.

A continuación, se muestran algunas funcionalidades, como parte de la aplicación web desarrollada:

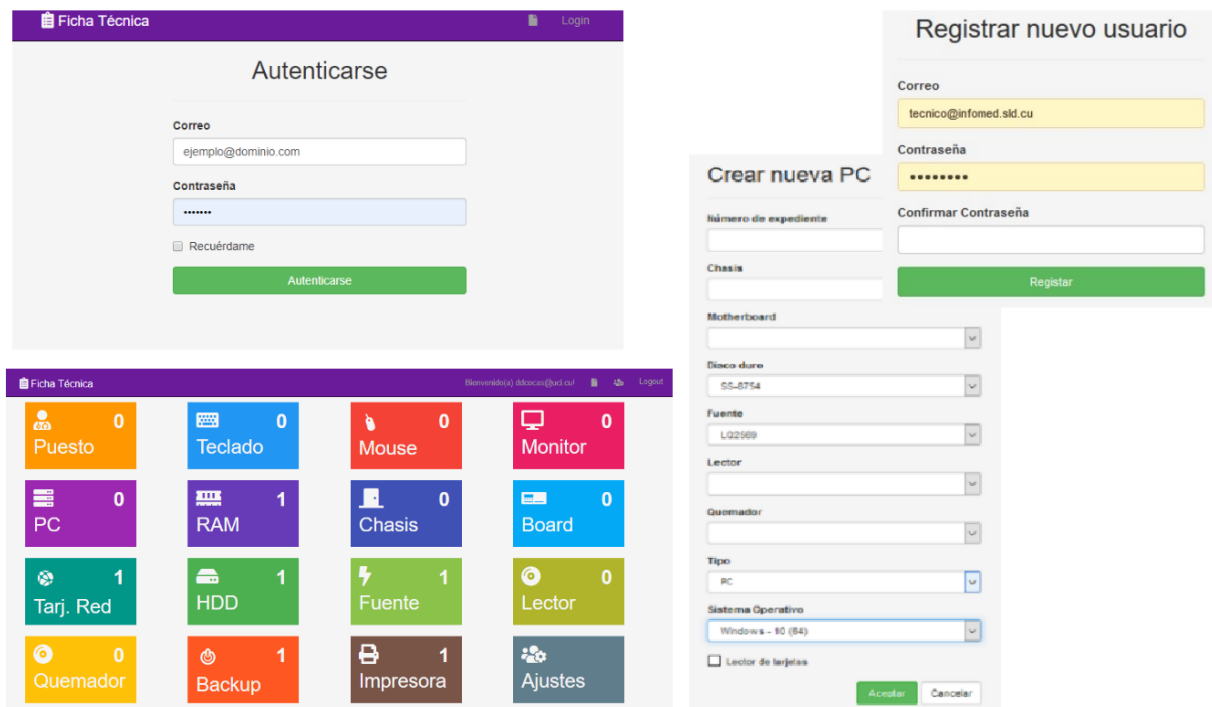

**Figura 5.** Interfaces de usuario de la aplicación web desarrollada. Fuente: elaboración propia.

# **Conclusiones**

Luego de realizado el presente trabajo, se llegó a la conclusión de que las deficiencias identificadas en la gestión actual de los medios informáticos en el Hospital General Docente "Enrique Cabrera Cossío", así como la ausencia de una solución que minimice las mismas, permitieron identificar la necesidad de realizar la investigación.

Para conformar la propuesta de solución se realizó un análisis del proceso de gestión y control de los medios informáticos en la institución, así como de los principales sistemas informáticos que incorporan tales funcionalidades a nivel nacional e internacional. Todo lo anterior posibilitó tener en consideración las principales ventajas y experiencias de las herramientas estudiadas e implementar una aplicación web que responde a las necesidades del hospital, para mejorar su eficiencia y gestión de la información de los medios informáticos. En dicho proceso se analizó además, la información contenida en el Expediente Técnico, la manera en que se recolectanlas especificaciones técnicas de cada medio informático al llegar a la institución, la ejecución delos mantenimientos y reparaciones, los cambios de hardware y la baja técnica, entre otros.

La aplicación web desarrollada fue validada a partir de una carta de aceptación de la dirección de la entidad, así como con pruebas de software de caja negra. Todo lo anterior evidenció su correcto funcionamiento. Posteriormente, ha sido utilizada como herramienta de trabajo en el Departamento de Informática,logrando satisfacción de los usuarios y una mejora en los procesos de gestión y control de los medios informáticos. Es por ello que ha contribuido a una mayor eficiencia hospitalaria, cumpliendo los objetivos propuestos en su conceptualización, desarrollo y puesta en funcionamiento.

El sistema web desarrollado facilita la gestión de la información perteneciente al total de los medios informáticos asociados al proceso de informatización, contribuyendo a un eficaz control de los mismos. Además, posibilita una mayor rapidez en la realización de los procesos y es compatible con las nuevas tecnologías existentes en la institución, permitiendo una correcta interoperabilidad.

# **Referencias**

- Adamczewski, P. (2016). ICT solutions in intelligent organizations as challenges in a knowledge economy. Management, 20(2), 198-209.
- Agwunobi, A., & Osborne, P. (2016). Dynamic capabilities and healthcare: a framework for enhancing the competitive advantage of hospitals. California Management Review, 58(4), 141-161.
- Ariani, A., Koesoema, A. P., & Soegijoko, S. (2017). Innovative healthcare applications of ICT for developing countries. In Innovative Healthcare Systems for the 21st Century (pp. 15-70). Springer, Cham.
- Blanco Encinosa, L. J. (2017). Informatización y dirección de empresas en Cuba: evolución y desafíos. Cofin Habana, 11(1), 1-13.
- Bastida, E. L. (2016). Algunas Consideraciones Sobre Ciencia, Tecnología, Innovación Tecnológica y Medio Ambiente en el Desarrollo Próspero y Sostenible Cubano. In Annual Proceedings (Vol. 26). The Association for the Study of the Cuban Economy.
- Delgado Ramos, A., & Vidal Ledo, M. (2006). Informática en la salud pública cubana. Revista Cubana de Salud Pública, 32(3), 0-0.
- García Pérez, A. M. (2008). Procedimiento para la elaboración de la ficha de costo de un producto informático. Facultad MFC UCLV. Villa Clara, Cuba.
- Hernández Sampieri, R., Fernández Collado, C., & Baptista Lucio, P. (2014). Metodología de la Investigación. Sexta Edición. McGraw Hill.
- MINSAP. (2017). Ministerio de Salud Pública de Cuba. Plan de desarrollo y uso de las Tecnologías de la Información y Comunicaciones del Sistema Nacional de Salud 2017-2021. Revista de Información para Directivos de la Salud. INFODIR. 25(2): 133-157. Disponible en:

http://revinfodir.sld.cu/index.php/infodir/article/view/432

- Macías, G. (2013). Modelo 3 capas (n capas). Prezi. Disponible en: https://prezi.com/gl7pxorrhibn/modelo-3-capas-n-capas/
- Mocetti, S., Pagnini, M., & Sette, E. (2017). Information technology and banking organization. Journal of Financial Services Research, 51(3), 313-338.
- Pressman, R. S., & Troya, J. M. (1988). Ingeniería del software. Un enfoque práctico. Séptima edición. Mc Graw Hill Educación. México DF.

- Ramírez Pérez, J. F., Rodríguez Rodríguez, T., Olivera Fajardo, D., & Morejón Valdés, M. (2016). Componente para la toma de decisiones en salud. Un enfoque de análisis de redes sociales desde la minería de procesos. Revista Cubana de Informática Médica, 8(1), 46-63.
- Rumbaugh, J., Jacobson, I., Booch, G., Sánchez, S., San Juan, O., & García-Bermejo, R. (2000). El lenguaje unificado de modelado manual de referencia. Addison Wesley.
- Sommerville, Ian. (2005). Ingeniería del Software. Séptima edición. Editorial Pearson, Madrid-España.
- Vega Izaguirre, L., López Cossio, F., Ramírez Pérez, J. F., & Orellana García, A. (2020). Impacto de las aplicaciones y servicios informáticos desarrollados por la Universidad de las Ciencias Informáticas para el sector de la salud. Revista Cubana de Informática Médica, 12(1), 58-75.
- Yupanqui, J. R. A., & Oré, S. B. (2017). Políticas de Seguridad de la Información: Revisión sistemática de las teorías que explican su cumplimiento. RISTI-Revista Ibérica de Sistemas e Tecnologias de Informação, (25), 112-134.